# Advanced Operations Research Techniques IE316

Lecture 8

Dr. Ted Ralphs

## Reading for This Lecture

• Bertsimas 3.3

## What the Tableau Looks Like

• The tableau looks like this

$$
\begin{array}{c|c} -c_{B}^{T}B^{-1}b & c^{T} - c_{B}^{T}B^{-1}A \\ \hline B^{-1}b & B^{-1}A \end{array}
$$

• In more detail, this is

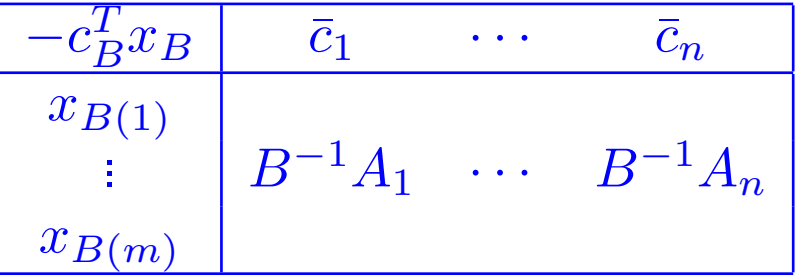

### Parts of the Tableau

- Row zero contains the reduced costs.
- Column zero contains the values of the current basic variables.
- The upper left-hand corner entry is the opposite of the current objective function value.
- Each nonbasic column contains the feasible direction corresponding to increasing the given nonbasic variable.
- The basic columns are the columns of  $B^{-1}B = I$ , i.e., they are the unit vectors.
- All the information needed to perform an iteration of the simplex method is readily available.
- If variable  $j$  is to enter the basis, perform elementary row operations to turn column  $j$  of the tableau into the  $i^{\hspace{0.1em}th}$  unit vector, where  $i$  is the variable leaving the basis.

### Implementing the Tableau Method

- 1. Start with the tableau associated with a specified BFS and associated basis  $B$ .
- 2. Examine the reduced costs in row zero and select a *pivot column* with  $\overline{c}_j < 0$  if there is one. Otherwise, the current BFS is optimal.
- 3. Consider  $u=B^{-1}A_j$ , the  $j^{th}$  column of the tableau. If no component of  $u$  is positive, then the LP is unbounded.
- 4. Otherwise, compute the step size using the minimum ratio rule and determine the *pivot row*.
- 5. Scale the pivot row so that the *pivot element* becomes one.
- 6. Add a constant multiple of the pivot row to each other row of the tableau so that all other elements of the pivot column become zero.
- 7. Go to Step 2.